#### Norton.com/set

 $up$ 

Home Norton.com/myaccount Norton.com/nu16 Blogs

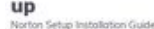

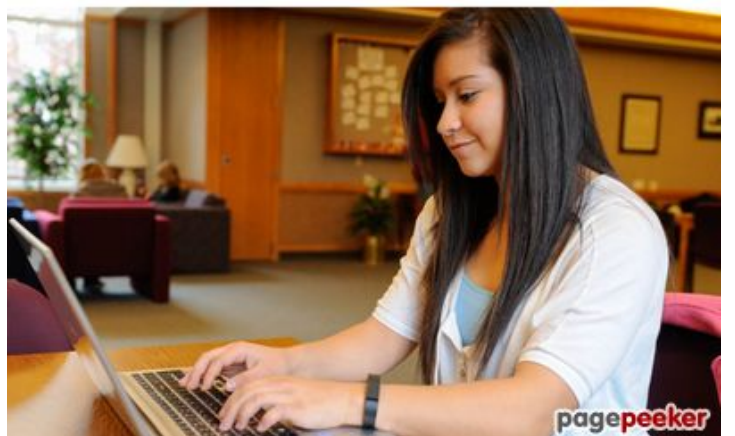

#### **Sivuston tiedotnortoncomnu16.com**

Luotu Joulukuu 12 2019 04:47 AM

**Pisteet68/100**

#### **SEO Sisältö**

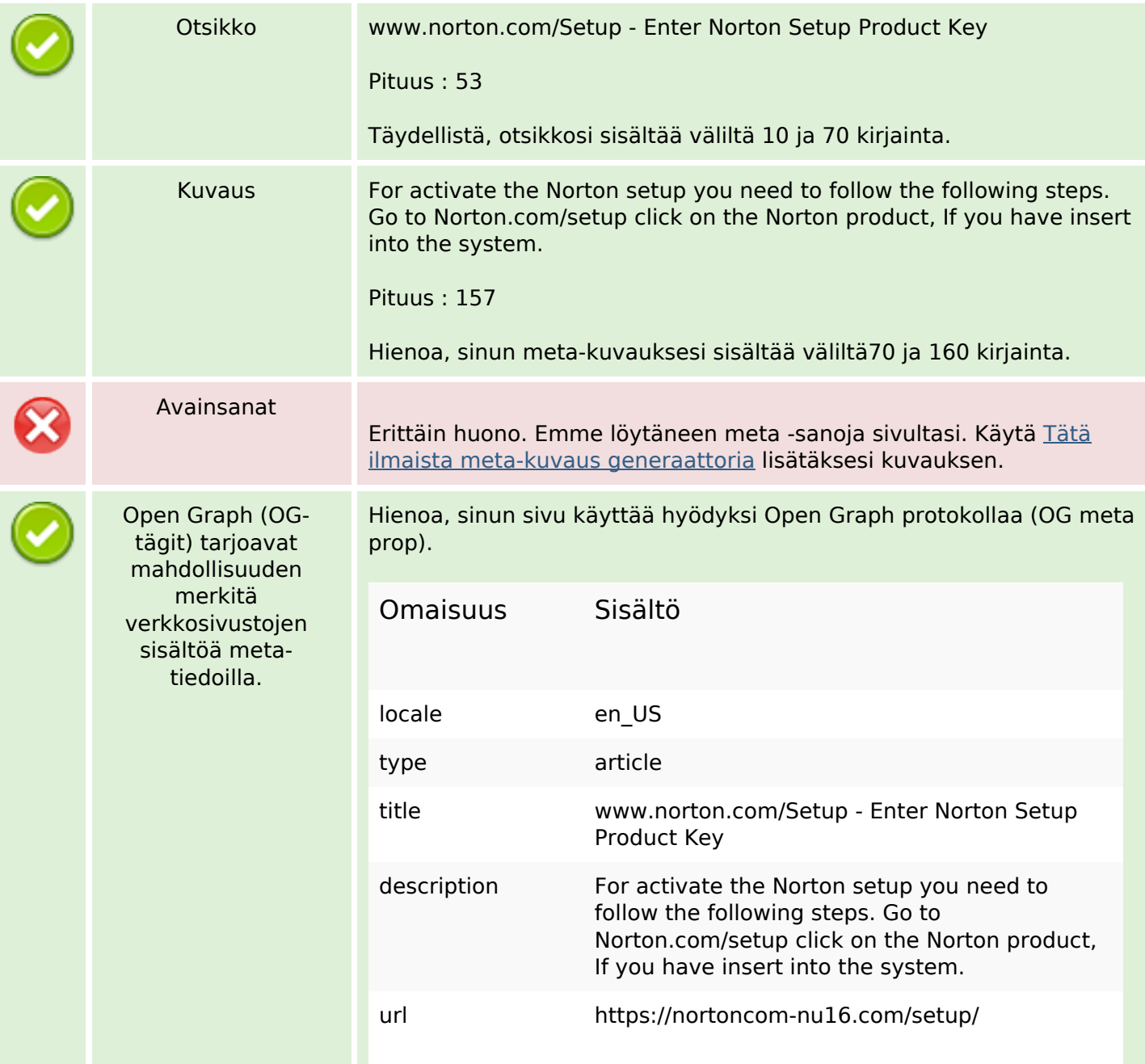

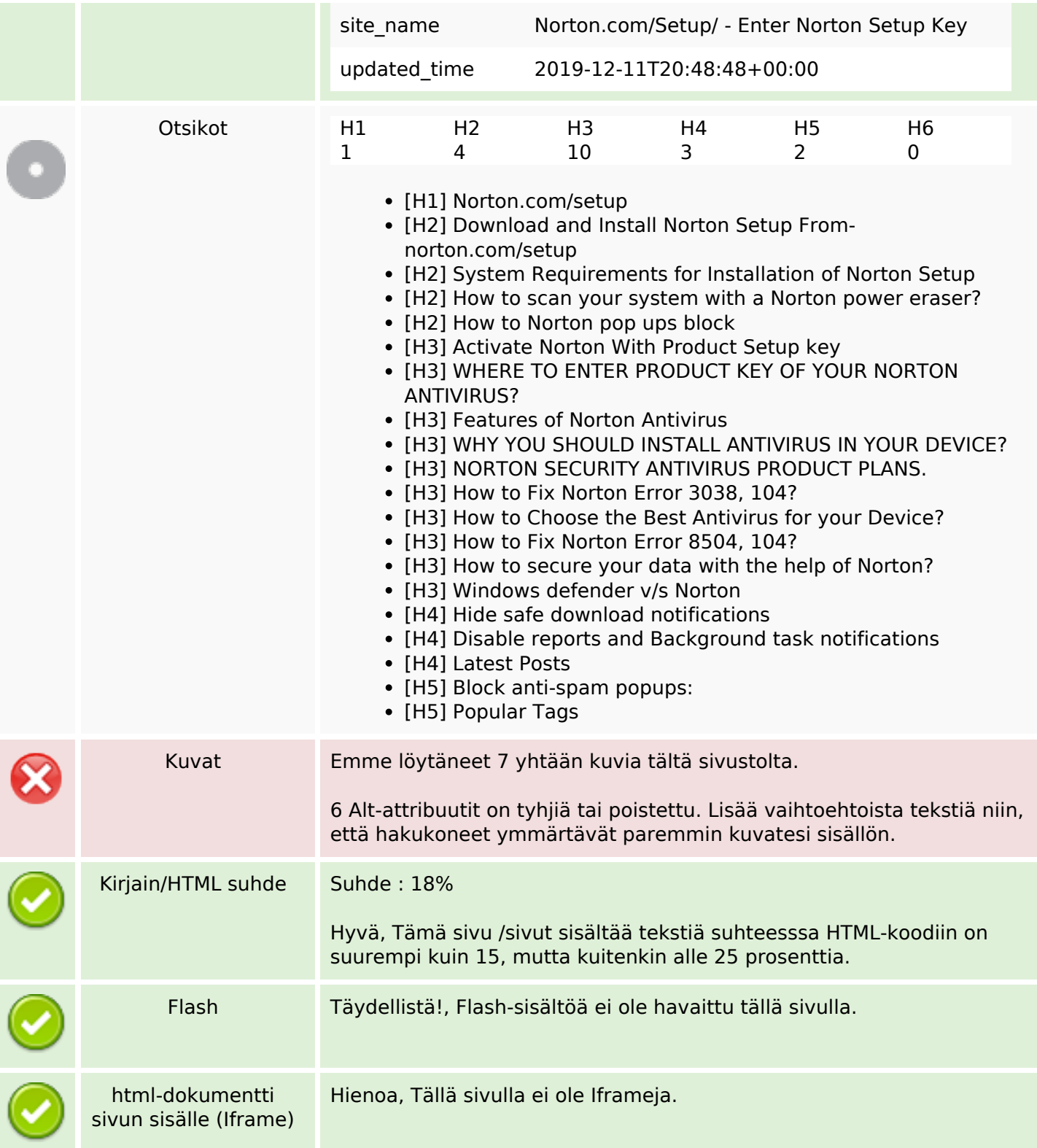

## **SEO Linkit**

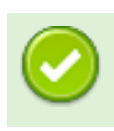

URL-Uudelleenkirjoitus Hyvä. Sinun linkkisi näyttävät puhtailta!

### **SEO Linkit**

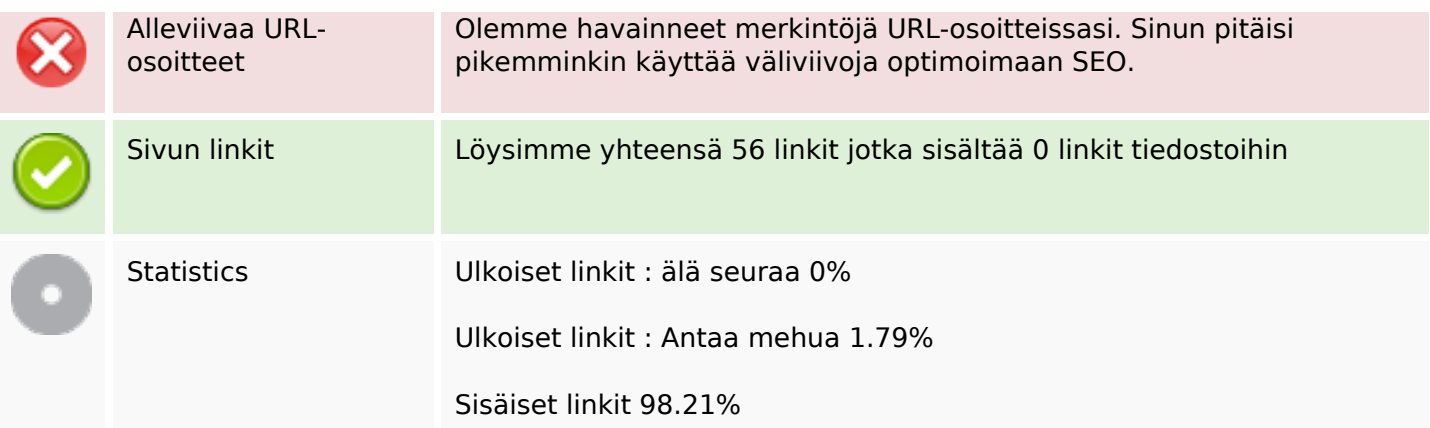

# **Sivun linkit**

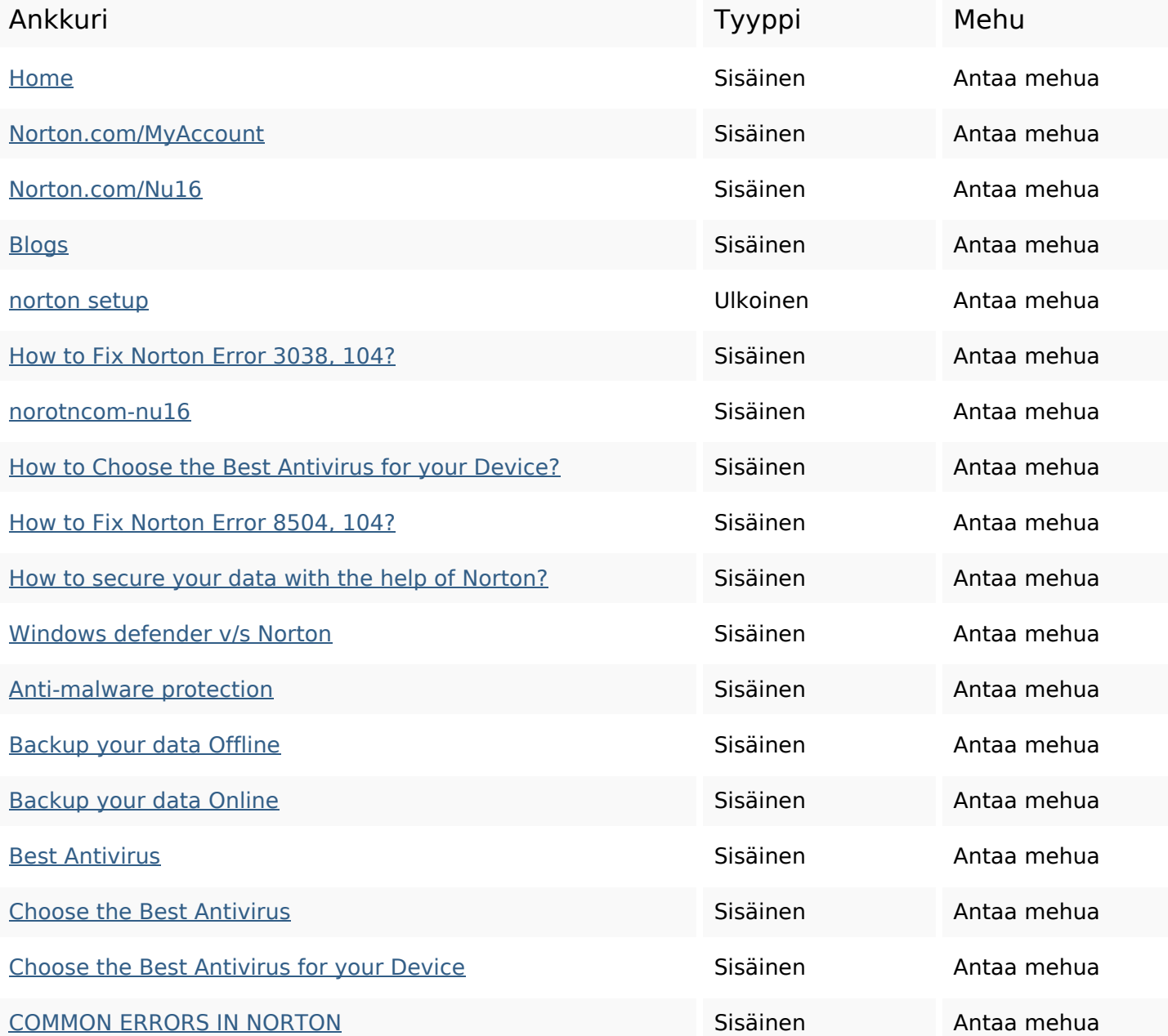

# **Sivun linkit**

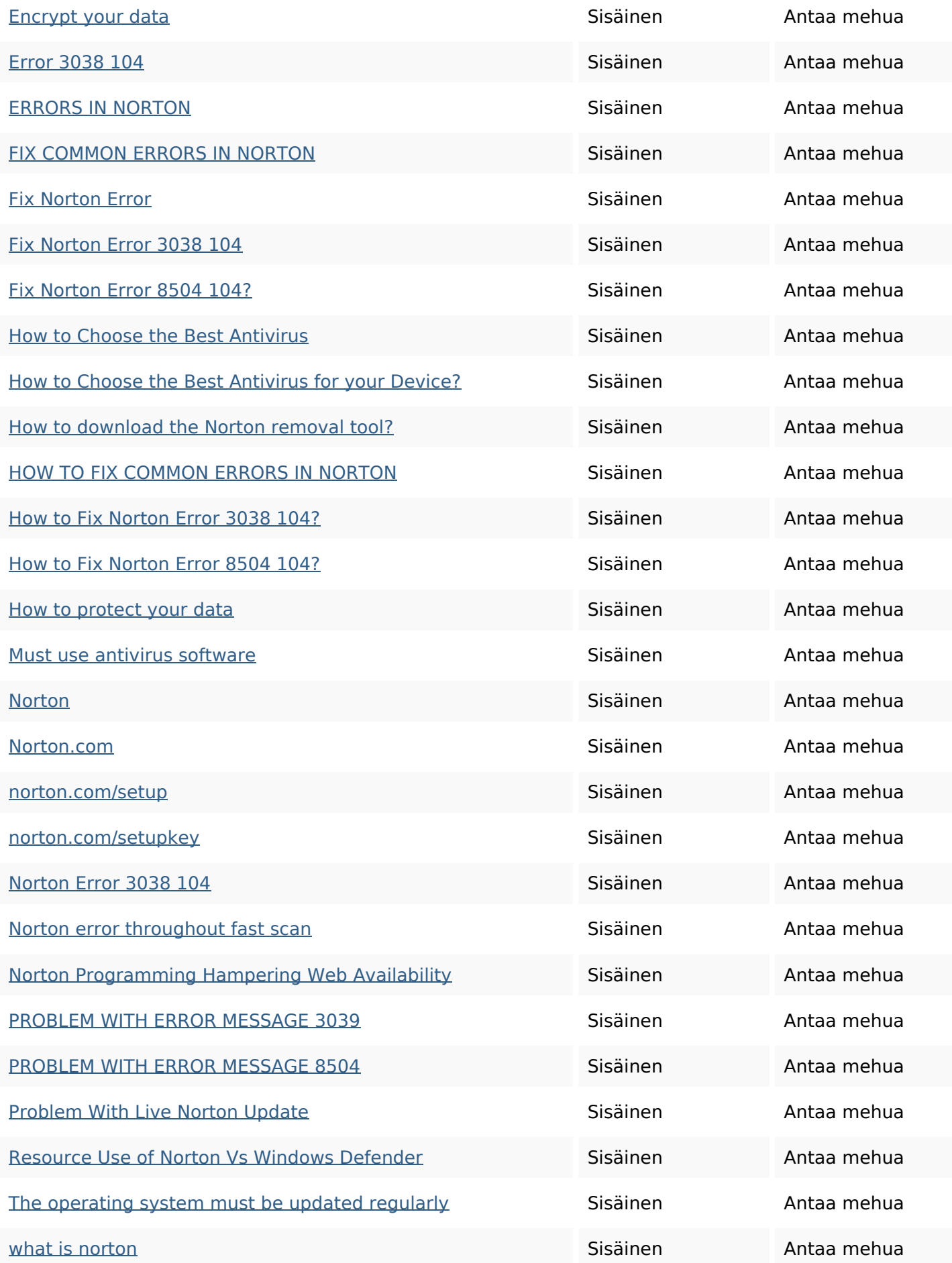

#### **Sivun linkit**

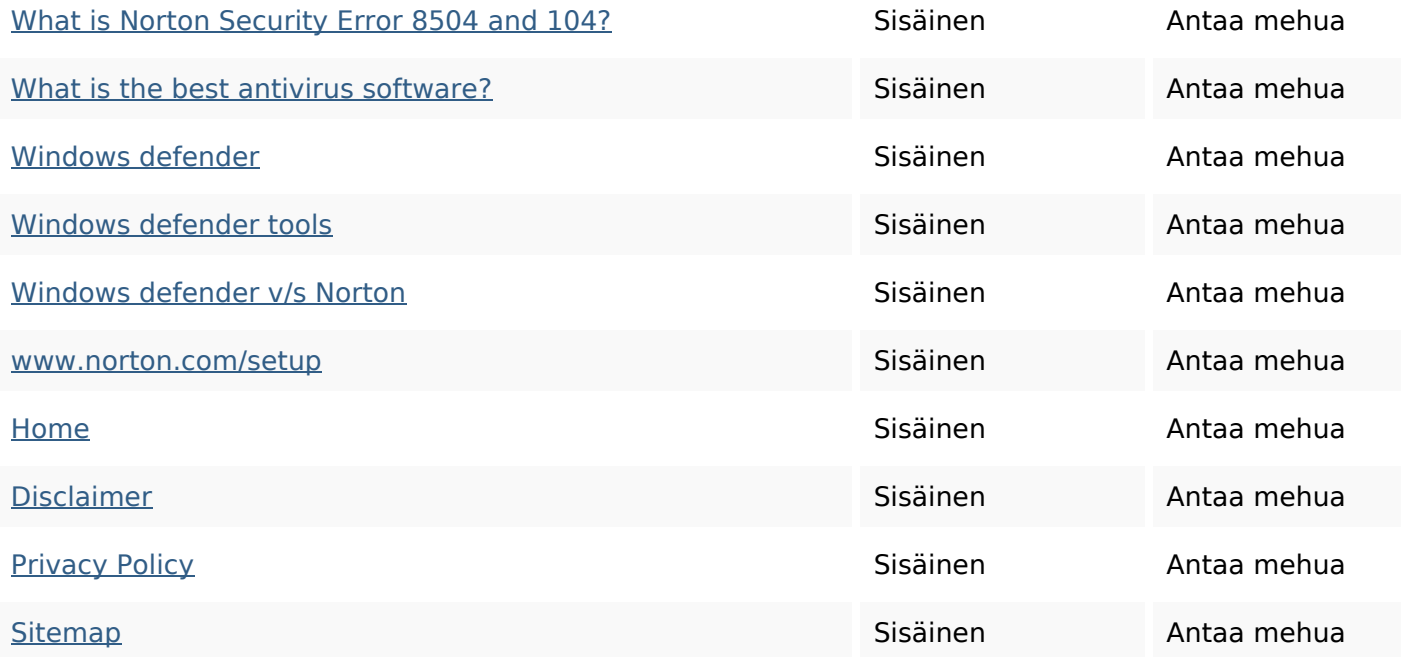

#### **SEO avainsanat**

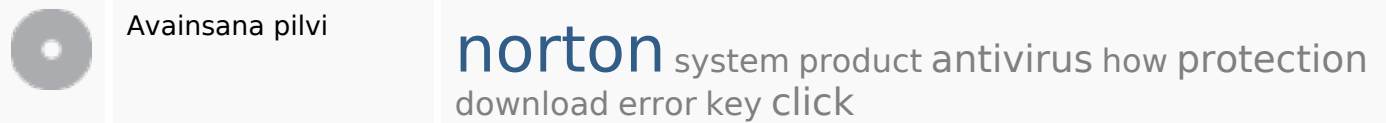

## **Avainsanojen johdonmukaisuus**

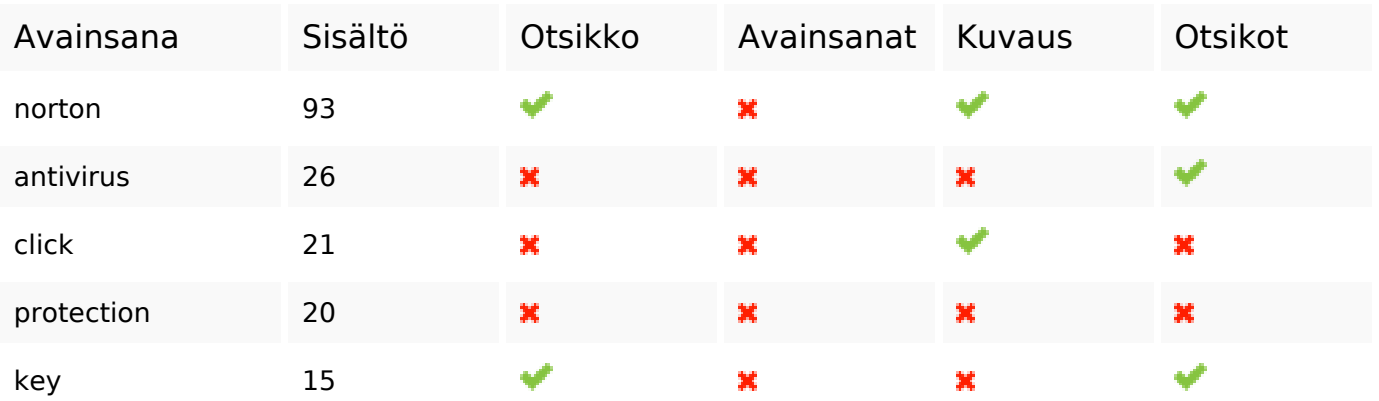

#### **Käytettävyys**

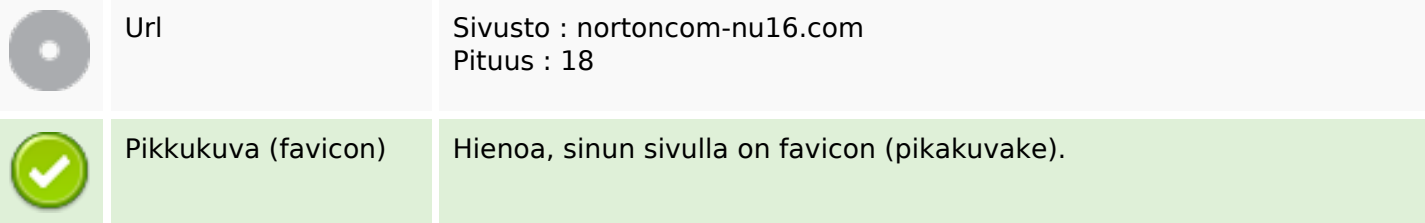

#### **Käytettävyys**

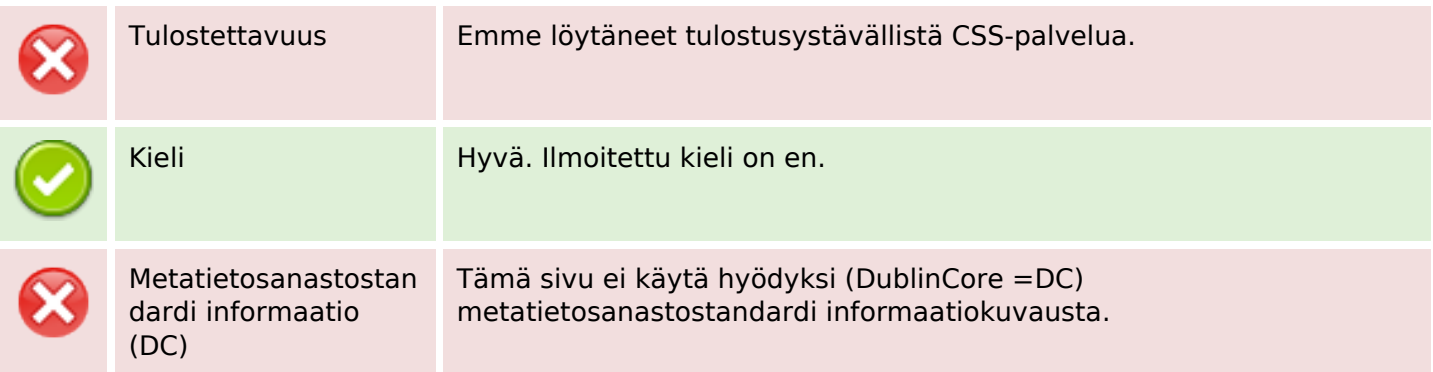

#### **Dokumentti**

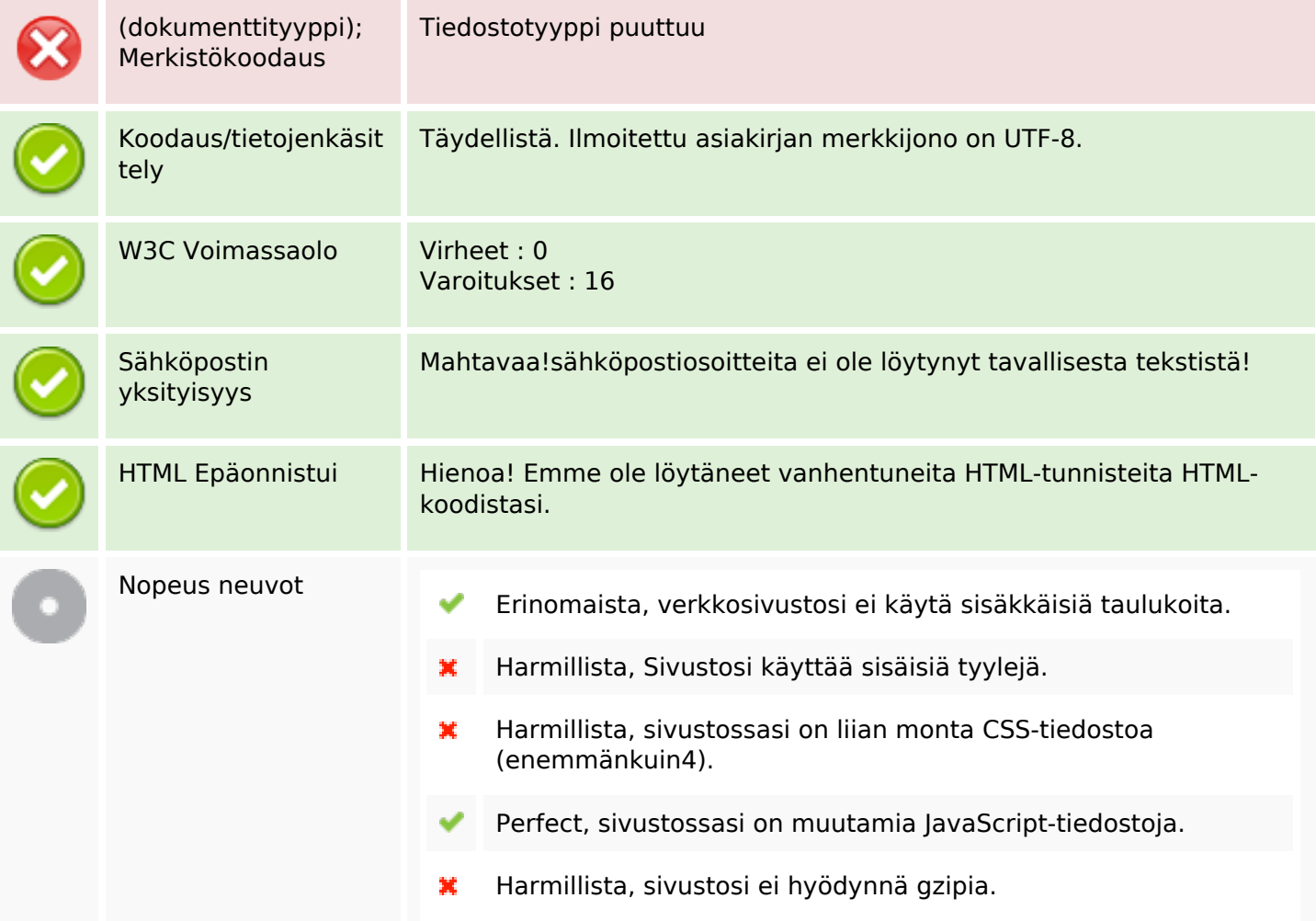

#### **Mobiili**

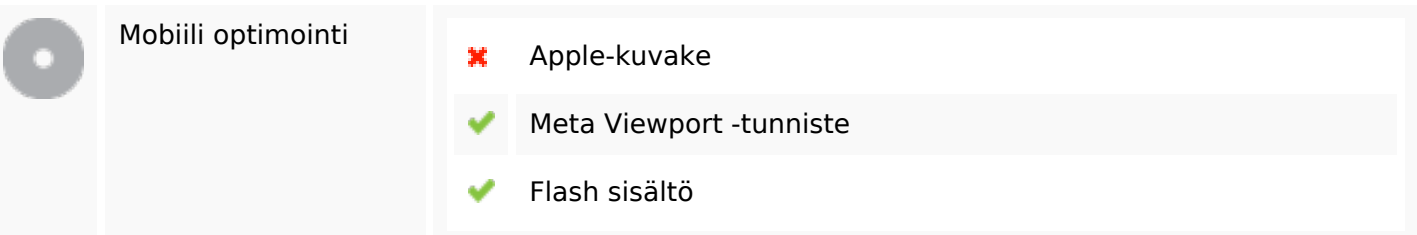

**Mobiili**

# **Optimoi**

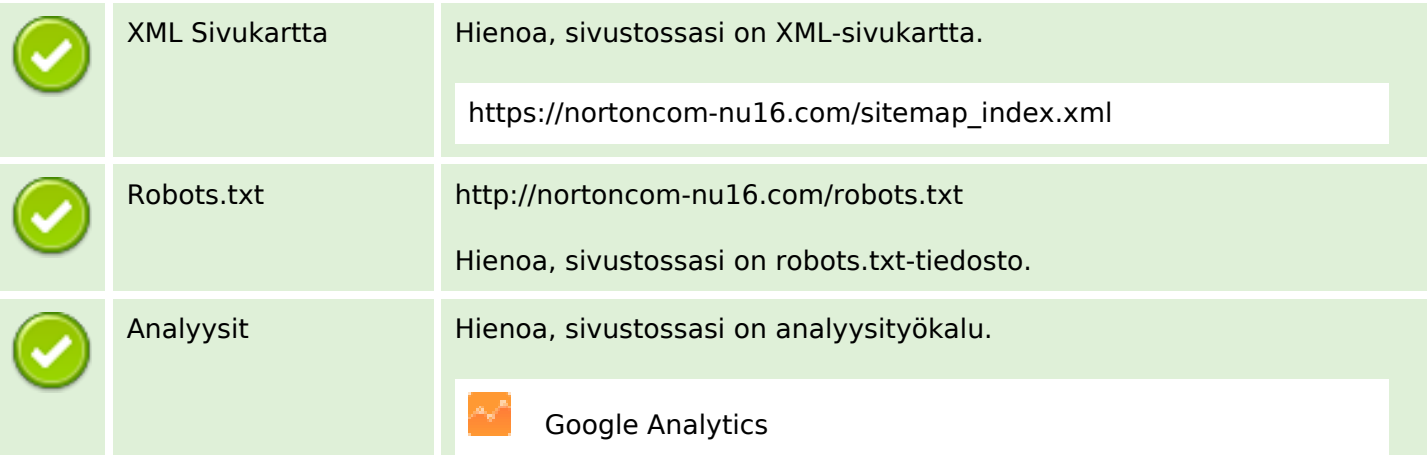